# **İŞ YÜKLEME**

- Üretim programlarında ne zaman, hangi makinede ve hangi işçiler tarafından yapılacağı açık ve kesin olarak belirlenen işlerin mevcut kapasitelere dağıtımına yükleme (loading) denir.
- İş yükünün zaman ekseni üzerinde makina, işgücü veya her ikisine birden dağıtımı söz konusu olabilir.
- Yükleme üretim programlarındaki çakışma ve beklemelerin engellenmesi açısından olduğu kadar verimlilik ve üretkenliğin arttırılması bakımından da önem taşır.
- Bir makinanın (iş istasyonu veya işçinin) kapasitesi ile yükü farklıdır.
- Kapasite belirli bir zaman aralığı içinde üretilebilen maksimum miktardır.
- Yük ise gelecekte yapılmak üzere belli bir üniteye verilen işin adet, zaman veya başka bir ölçü cinsinden miktarıdır.
- Örneğin, bir makinanın günde maksimum 500 parça işleyebilmesi onun kapasitesini gösterir.
- Makinanın 5000 parçalık yükü varsa, 10 günlük yükü vardır denilebilir.
- Belirli bir süre içinde yük kapasiteye eşit ise **tam yükleme** vardır.
- Yük kapasitenin altında ise eksik, üstündeyse **aşırı yükleme** yapılmış demektir.
- Yükleme süresinin uzunluğu en az bir haftadan başlar, imalatın ve makinelerin tipine göre 2, 4, 6 veya daha fazla haftaya kadar uzanabilir.
- Yüklemede işlerin yapılacağı makinelerin seçilebilmesi için aynı işi görebilen birden fazla makinenin mevcut olması gerekir.
- Seçimde kullanılan kriterler; «**en düşük toplam maliyet**», «**en kısa süre**» veya «**en yüksek verim**» olabilir.

### **Modelleme**

- İş yükleme problemine basit bir örnek olarak; X, Y, Z makinalarından herhangi birinde yapılabilen A, B, C gibi üç işi göz önüne alalım.
- İşlerin her birinin makinalardaki **işlem maliyetleri** aşağıdaki gibi verilmiş olsun.

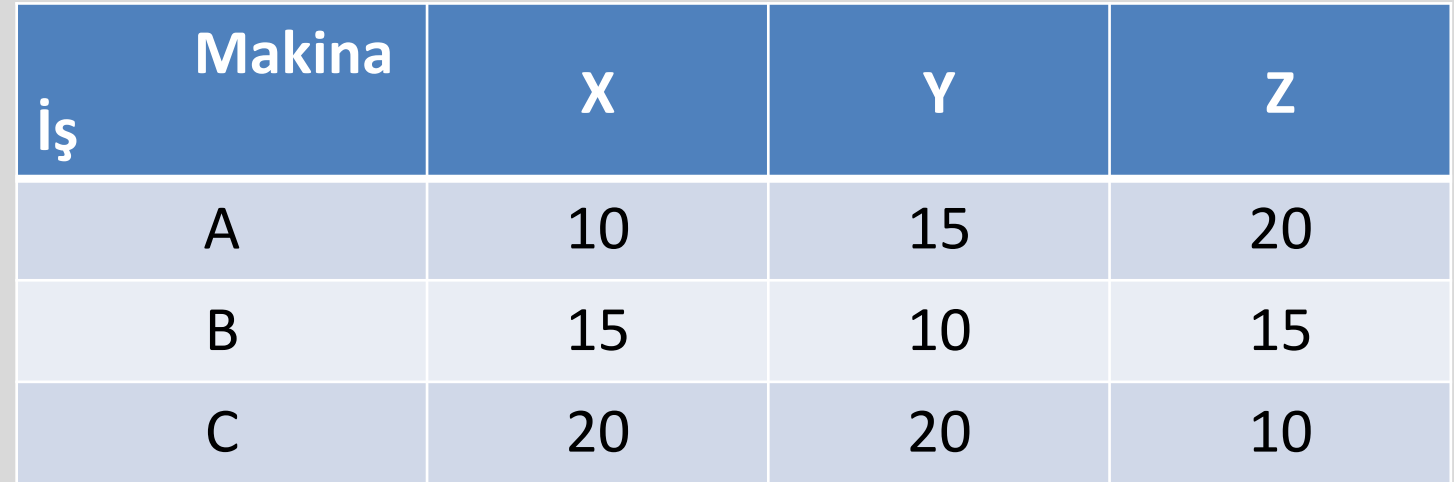

- Eğer toplam işlem maliyetinin minimum olması istenirse en uygun yükleme önceki tablo yardımıyla bulunabilir.
- Nitekim her işi en düşük maliyetle yapabilen yalnız bir makina olduğundan, A'nın X'te, B'nin Y'de, C'nin Z'de yapılması halinde toplam minimum maliyetin 30 olduğu görülür.

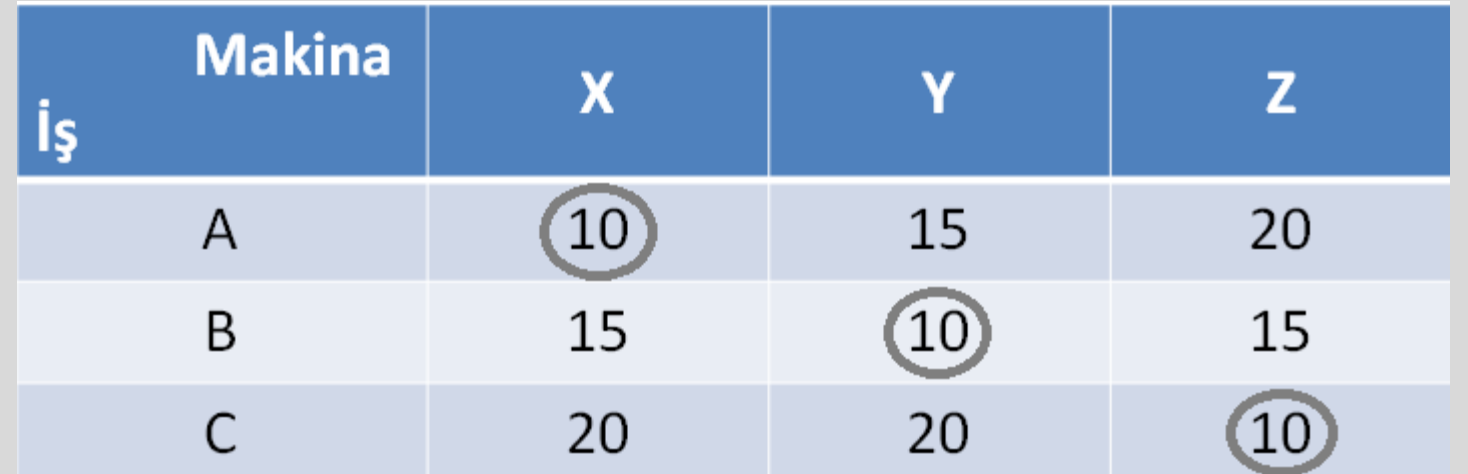

- Başlangıç tablosundaki verilerin performans-başarı ile ilgili olması halinde maksimizasyon yaklaşımı uygulanır.
- Bu durumda, yükleme sonunda toplamın maksimum olması gerekir.
- Buna göre, örneğin başlangıç tablosundaki veriler makinaların uygunlukları olmuş olsaydı; yükleme şekildeki gibi olmalıdır. Toplam puan 55'dir.

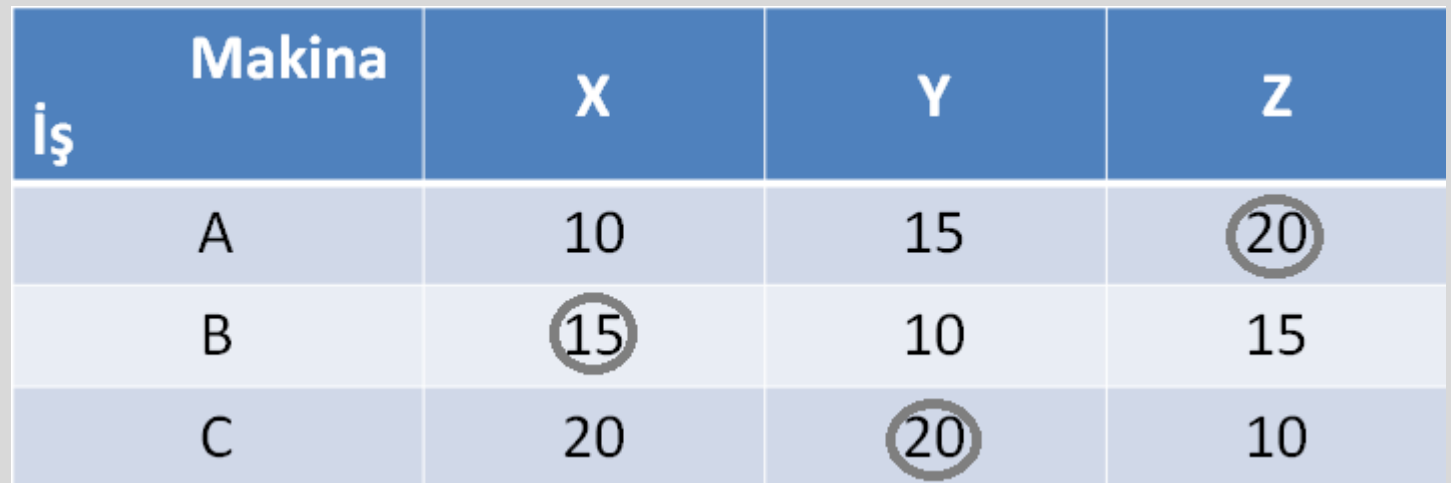

- Burada dikkat edilmesi gereken kriterler;
	- Her satır veya sütunda birebir yükleme olabilir (Yani bir makina bir işi yaparken bir diğer işi yapamaz).
	- Matris kare matris olmalıdır (Yani, kaç makine varsa o kadar iş olmalıdır ki, birebir yükleme yapılabilsin).
- Ancak gerçek problemlerde alternatif sayısı çok fazla olduğunda bu yaklaşım yetersiz kalır.
- Atama (görevlendirme-assignment) yöntemi veya Hungarian Metod adları ile bilinen yöntem daha karmaşık problemlerde optimal çözüme ulaşmayı sağlar.

## **Örnek Problem 1 (Mimizasyon)**

• Beş iş ve beş makinadan oluşan bir sisteme ait işlem maliyetleri aşağıdaki matriste verilmiştir.

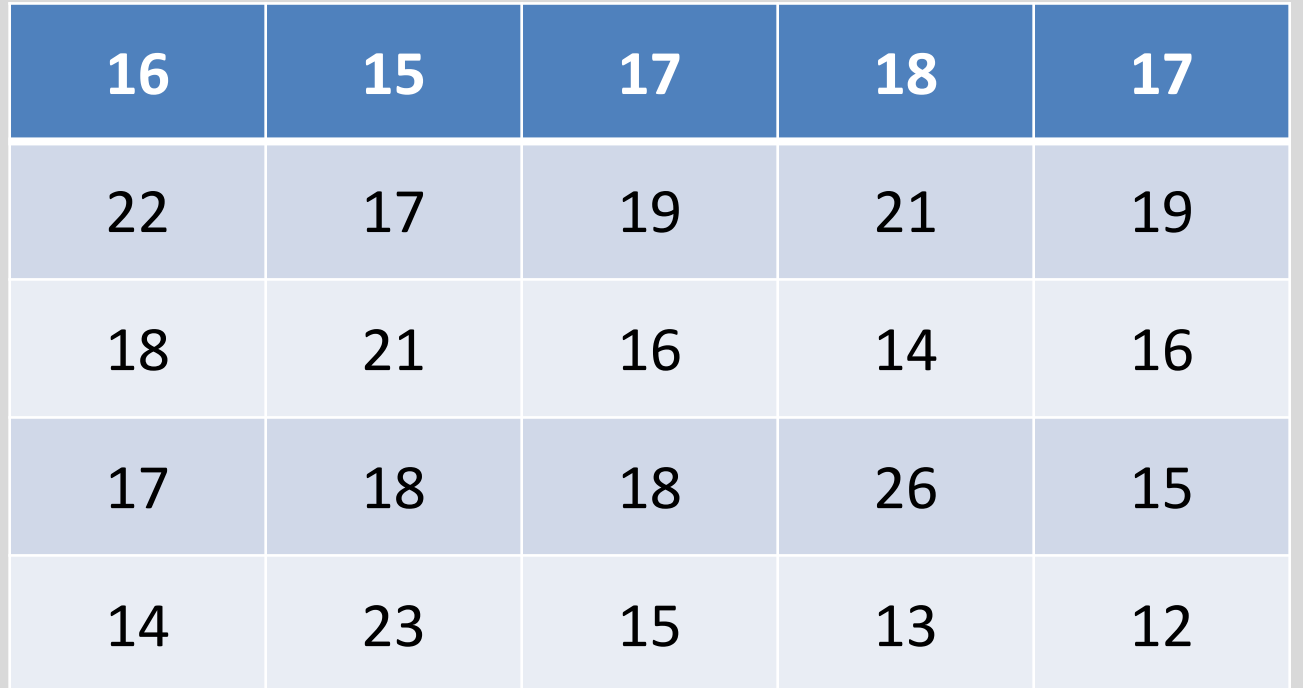

- Atama yönteminde yapılacak iş satır ve sütunlar için fırsat maliyetleri tablolarının elde edilmesidir.
- Bunun için;
	- 1) Önce (sıra önemli değil) her sütundaki en küçük değeri diğerlerinden çıkararak sütun fırsat maliyetleri matrisi elde edilir.

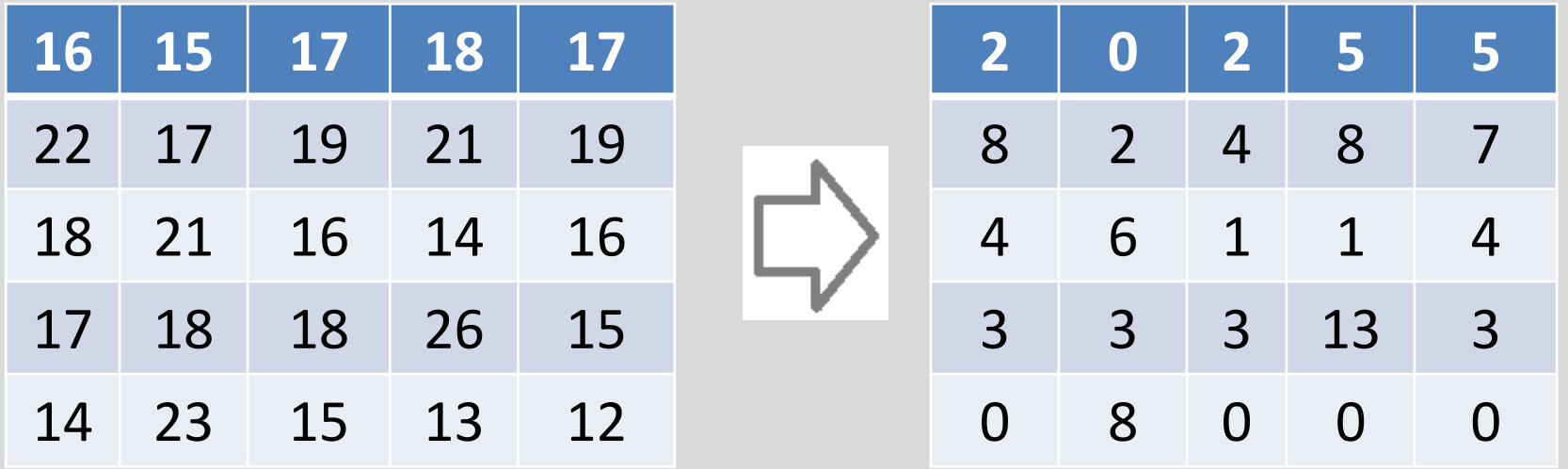

2) Sonra sütun işlemi uygulanan tabloda her satırdaki en küçük değer diğerlerinden çıkarılarak satır fırsat maliyetleri matrisi elde edilir (Sıfır değerinin bulunduğu satırlarda değişiklik olmadığına dikkat ediniz).

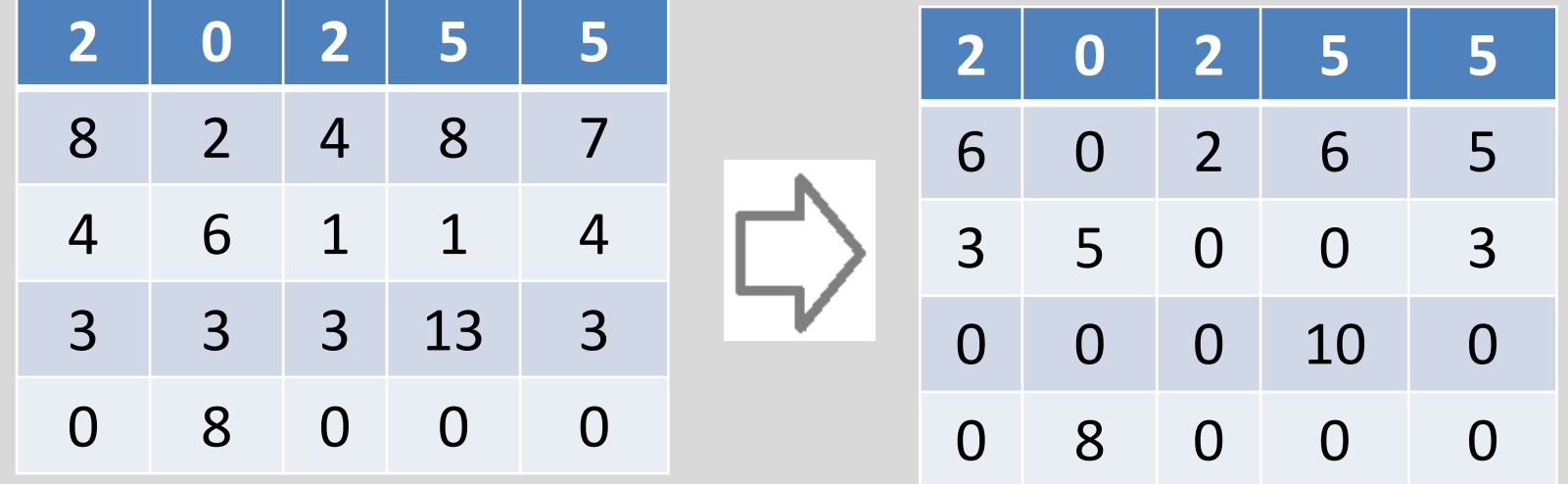

- Bu son matristeki sıfır değerleri minimum fırsat maliyetlerini temsil eder.
- Her iş yalnızca bir makinaya verileceğinden her satır veya sütunda birer tane olmak üzere en az 5 adet sıfır bulunmalıdır.
- Ancak bu yeterli olmayabilir.
- Son matriste (alttaki tablo) 5'ten fazla sıfır olduğu halde birebir optimal yükleme yapmak mümkün değildir.

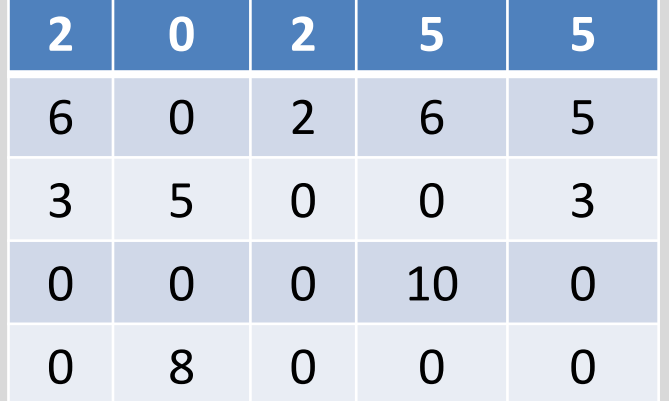

- Optimal yükleme yapabilmek için (nxn) boyutlu matriste (kare matris) her biri bir satır veya sütunda bulunmak koşuluyla en az n adet sıfır bulunmalıdır.
- Sıfır sayısının sadece n veya n'den büyük olması çözüm için yeterli değildir.
- Matriste sıfır rakamları yalnız düşey ve yatay doğrultuda mümkün en az sayıda noktalı çizgi ile örtülürse bunların sayısının 4 olduğu görülür.
- Sıfır sayılarının çizgilerle örtülmesi yüklemenin yapılıp yapılamayacağını ortaya koyan bir yaklaşımdır.
- Optimal Çözüm, bu çizgilerin sayısının 5 olduğu takdirde mümkündür.
- Bu örnekte, 4 çizgile bütün sıfırlar örtüldüğü, yani n'<n=5 olduğu için yükleme yapılamayacaktır.

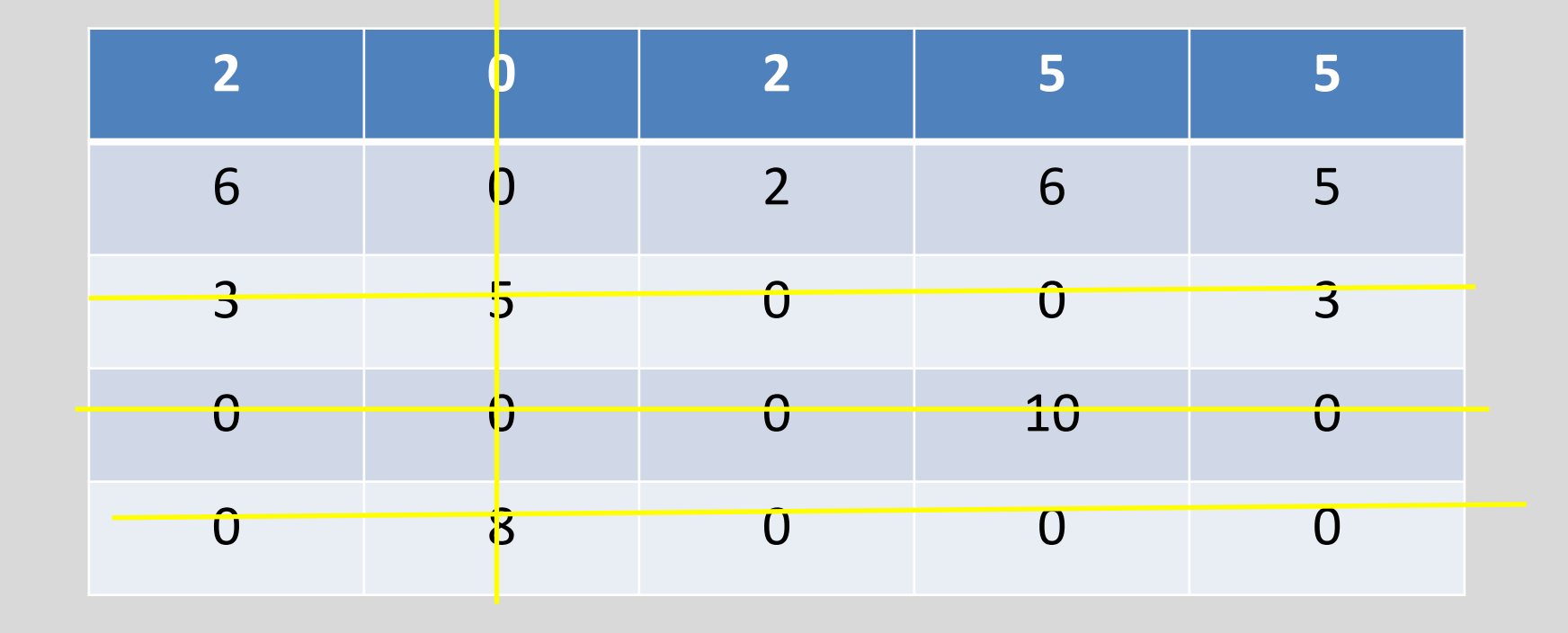

- Elde edilen ve sıfırları çizgi ile örtülen matriste (çizgilerle –sıfırların ilişkisine göre) üç tip eleman vardır:
	- M1 : Üzerinden çizgi geçmeyen elemanlar
	- M2 : Üzerinden bir çizgi geçen elemanlar
	- M3 : Üzerinden iki çizgi geçen elemanlar

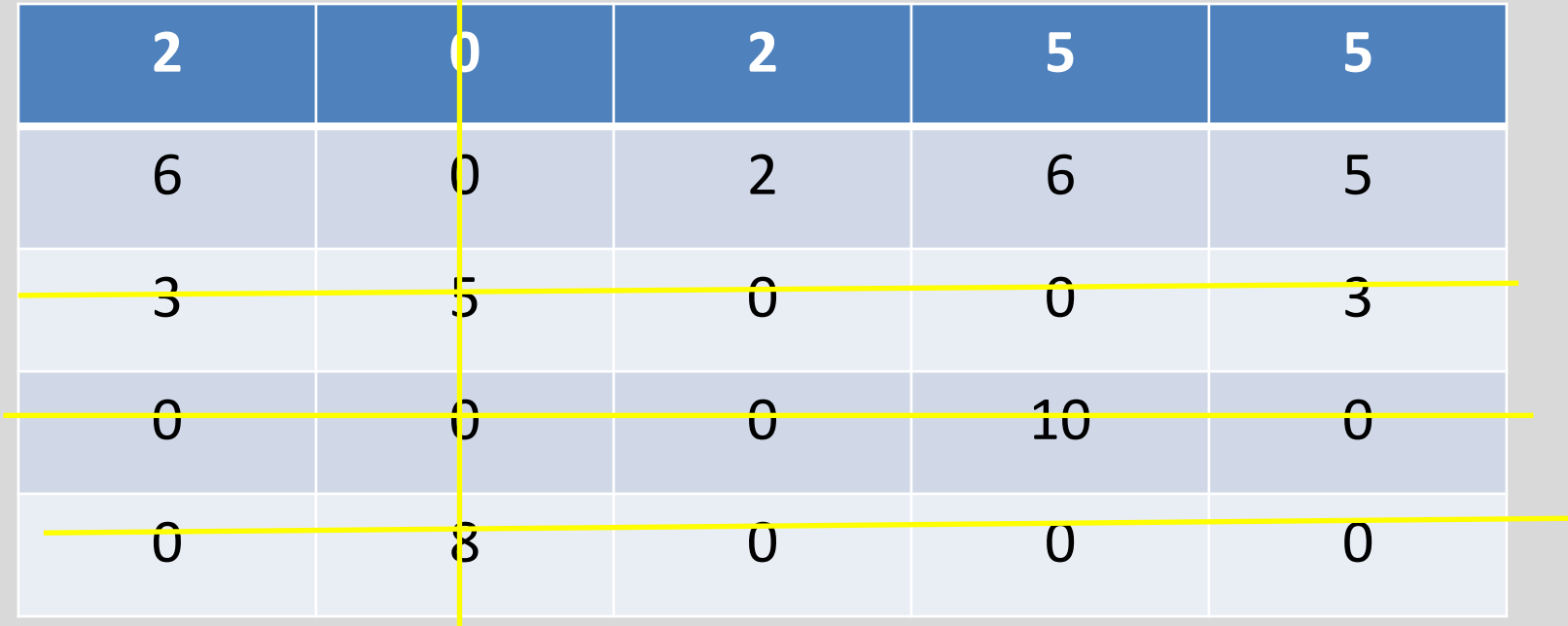

- Matrisi çözüm verebilir hale getirmek için yapılacak işlemler şunlardır:
- a) Açıkta kalan (üzerinden çizgi geçmeyen) rakamlar arasından en küçüğü seçilir. Örneğimizde bu rakam  $minM1 = 2'dir.$
- b) En küçük rakam M1 elemanlarının tümünden ayrı ayrı çıkarılır (M1 – minM1).
- c) M2 elemanları olduğu gibi bırakılır
- d) En küçük rakam M3 elemanlarına eklenir.

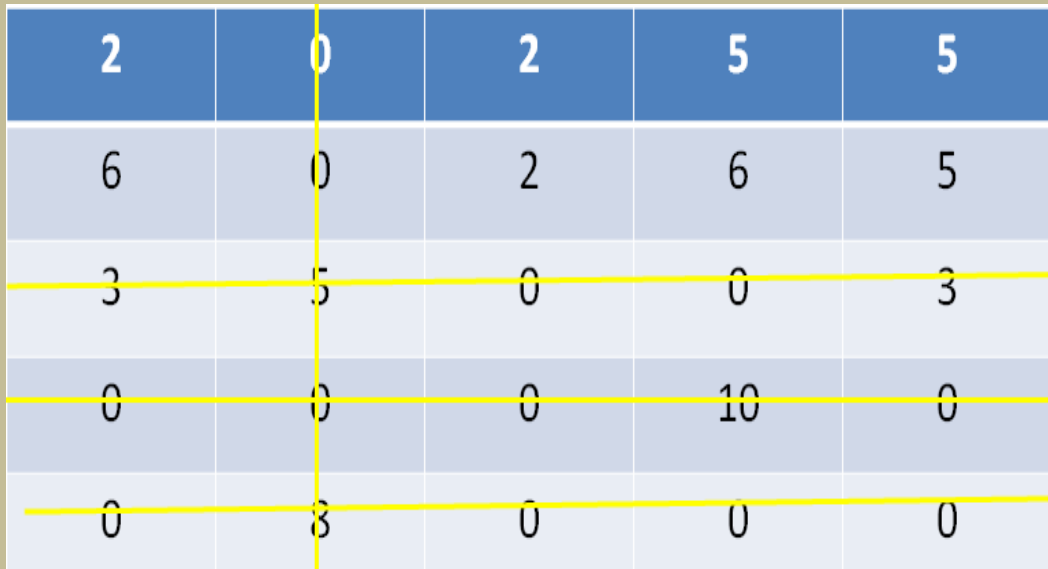

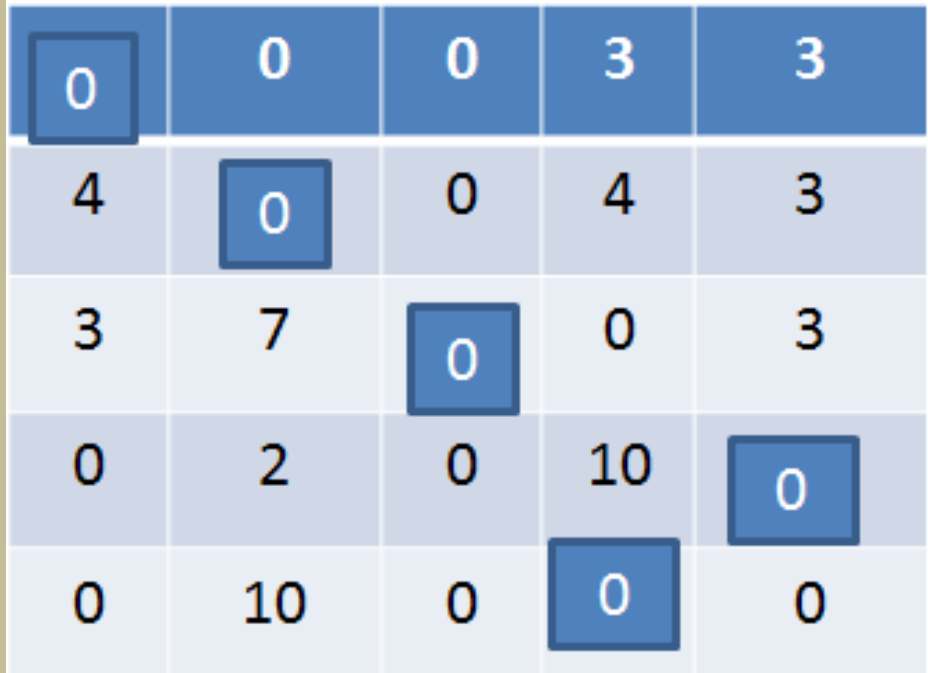

- Bu işlem yapıldığında sıfırları beş çizgi ile örtebilen matris bulunur.
- Çizgi sayısı beş olduğundan (n=5) optimal çözüm vardır.
- Her satır ve sütundan sadece bir sıfır seçilerek kare içine alınırsa yükleme yapılmış olur.

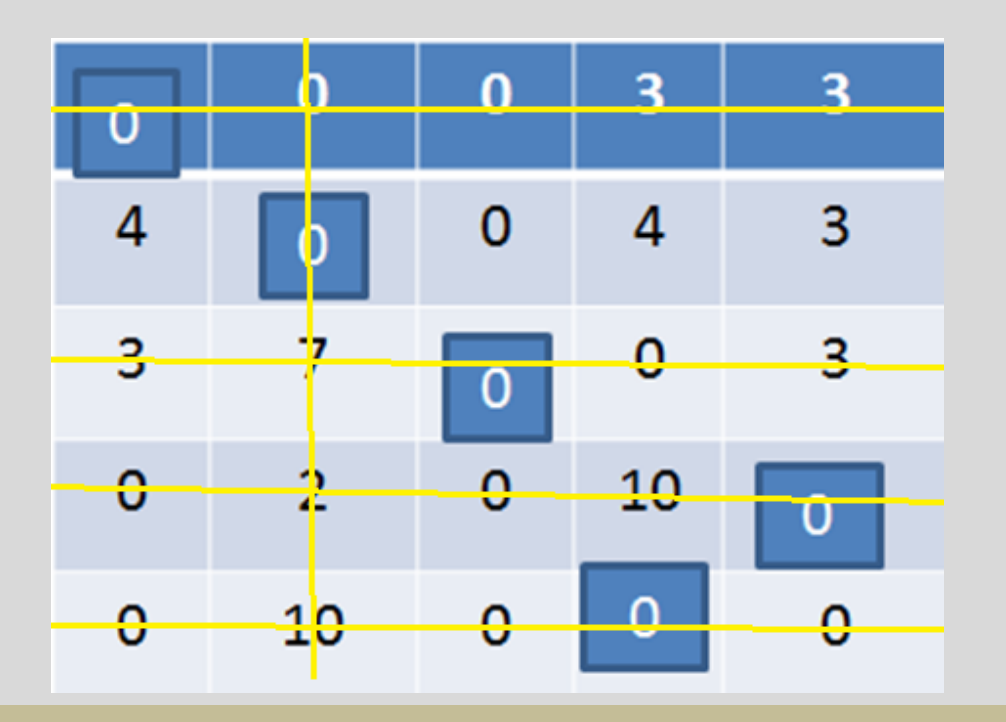

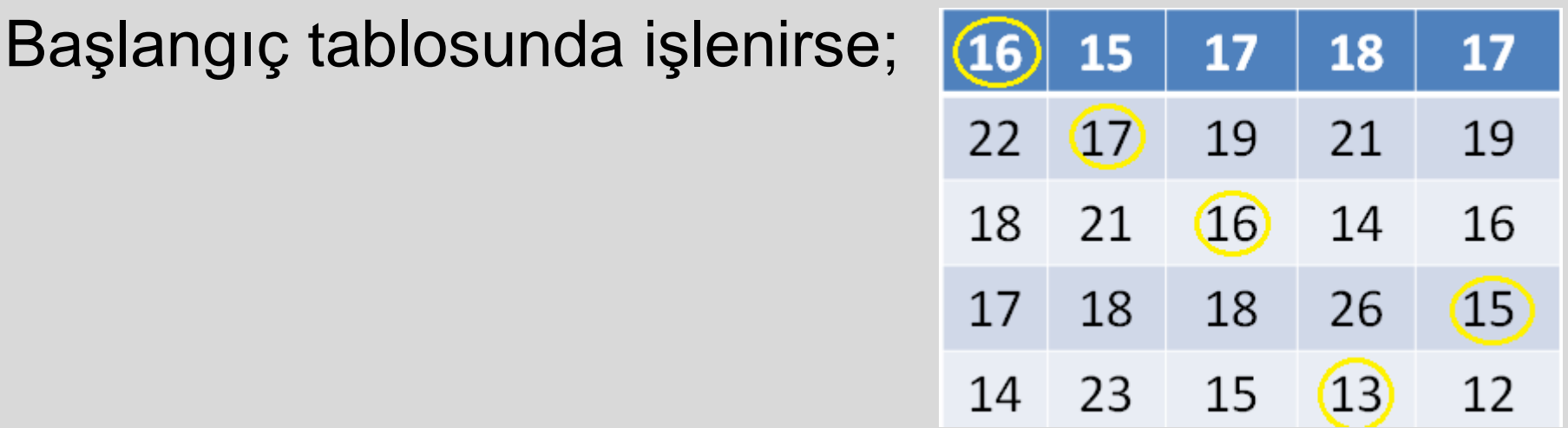

- Bu durumda yükleme tablosu ve değerleri;
- 1. satır 1. sütun: 16
- 2. satır 2. sütun: 17
- 3. satır 3. sütun: 16
- 4. satır 5. sütun: 15
- 5. satır 4. sütun: 13
- Bu yükleme ilk matris üzerinde yapılırsa toplam minimum değer 16+17+16+15+13=77 olur.

### **Örnek Problem (Maksimizasyon)**

• Bir işyerinde a,b,c,d,e harfleri ile gösterilen 5 değişik işe A,B,C,D,E adaylarının tayini söz konusudur. Bir komite adayların her birinin işlerine uygunluğunu 10 tam puan üzerinden değerleyerek aşağıdaki matrisi oluşturmuştur. Görevlendirme sonunda ortaya çıkacak puanlar toplamının maksimum değer alması istenmektedir (maksimizasyon problemi).

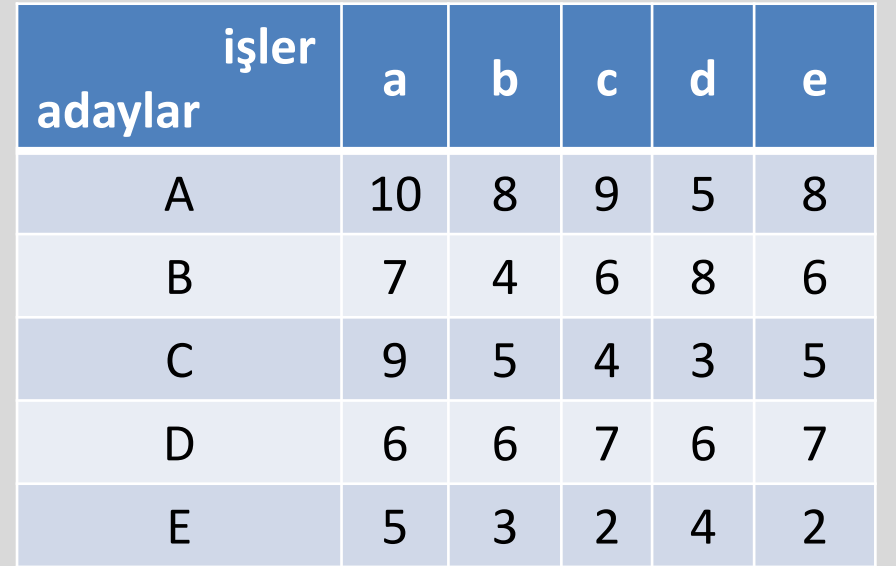

- Bu sefer en büyük eleman ile diğer elemanlar arasındaki fark bulunur (1).
- En büyük eleman 10'dur.

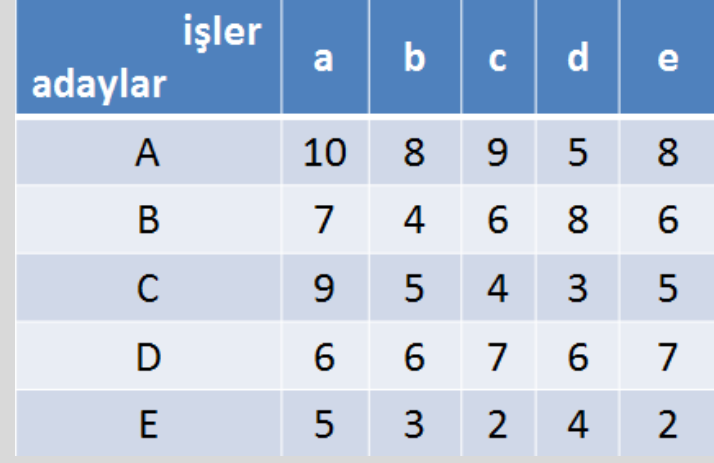

• Sonra her sütundaki en küçük sayı bulunup diğerlerinden çıkarılır (2), aynı durum satır içinde yapılır (3).

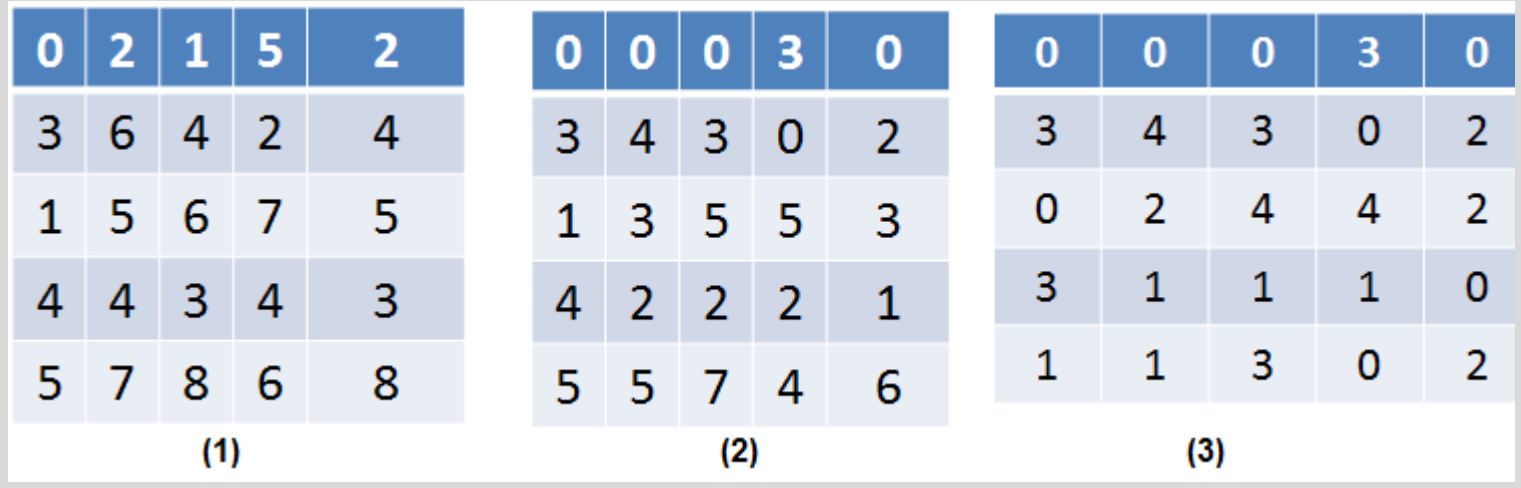

- Açıkta kalan en küçük eleman (1) çizgi geçmeyenlerden çıkarılır. ortak geçenlere ise eklenir.
- Buna göre maksimum toplam puan 9+8+9+7+3=36 olur.
- Yani A-c, B-d, C-a, D-e, E-b görevlendirmesi yapılır

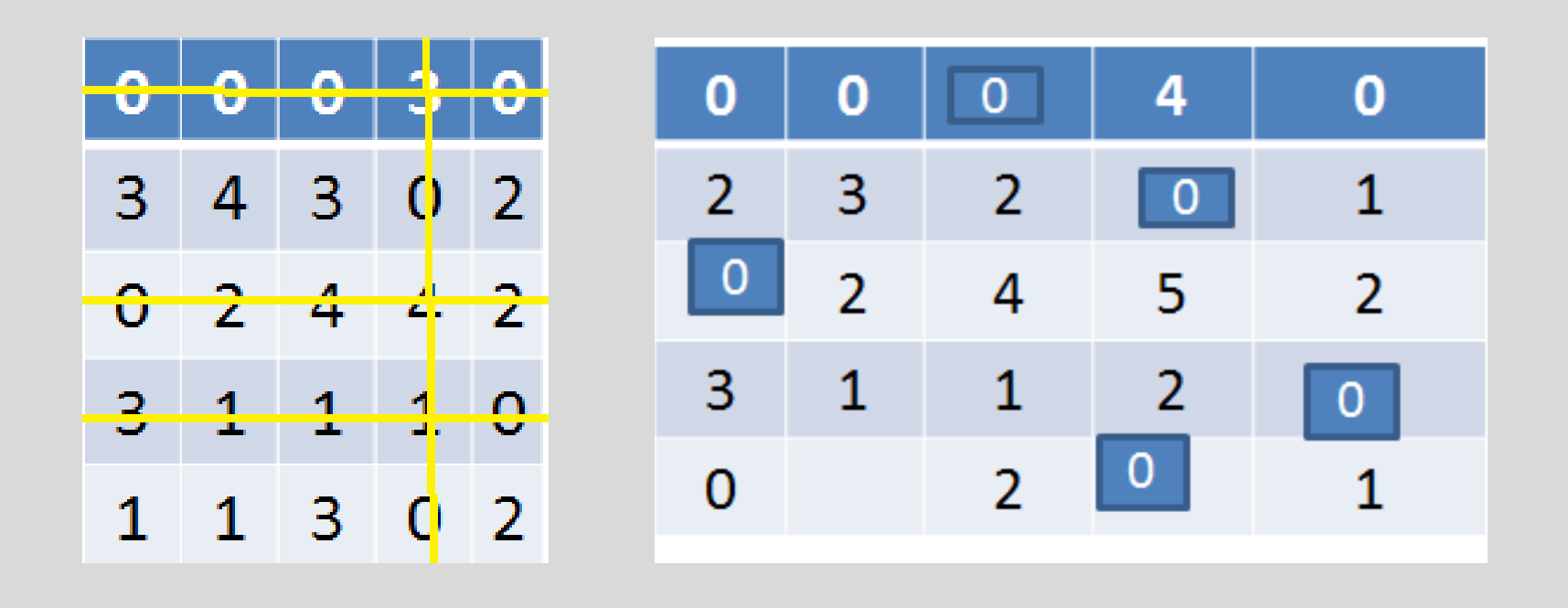

### **GANTT DİYAGRAMI**

- Modern üretim yönetiminin önemli öncü buluşlarından biridir. 1900 yılında Amerikalı bir mühendis olan Henry Laurance GANTT tarafından geliştirilen bu metotta işlemler, zaman ölçeğine göre çizilen bir dizi yatay çubuk ile gösterilir.
- Her çubuk, projedeki bir işlemin başlangıç tarihini, süresini ve bitiş tarihini gösterir.
- Geleneksel planlama metodu olarak bilinen çubuk (Gantt) diyagramları, basitliği ve kullanışlığı nedeniyle küçük ve orta büyüklükteki işletmeler için önemli bir planlama aracı olma niteliğini sürdürmekte ve bugün de bazı basit işlerde kullanılmaktadır.

## **GANTT Diyagramı Örneği**

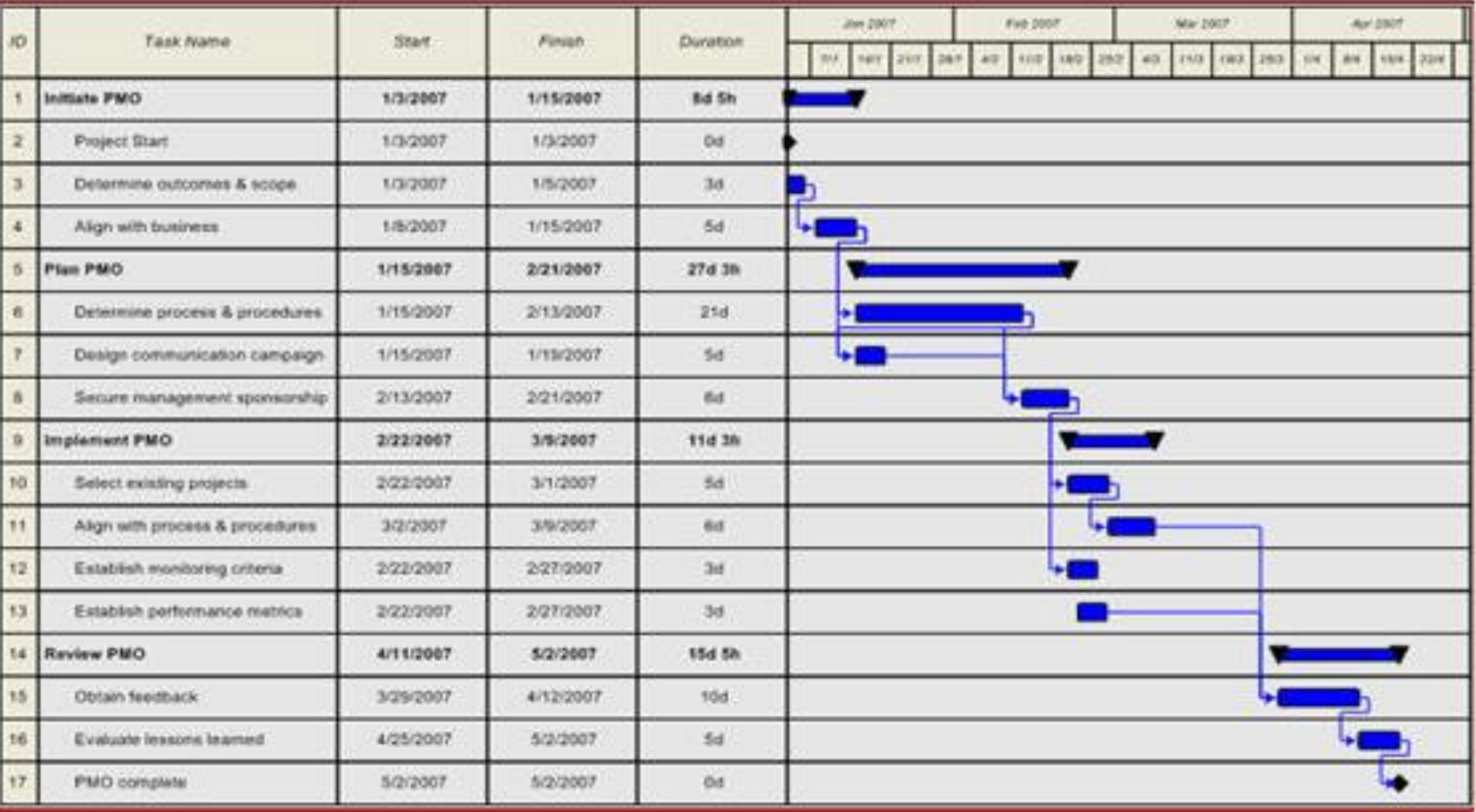

- Sadece kağıt ve kalem ile çizilebilen, bu nedenle kalifiye elemana ihtiyaç duyulmayan, GANTT diyagramlarının birkaç değişik dizaynı mevcut olmakla birlikte kullanılan semboller genellikle aynıdır.
- Diyagramlarda satırların her biri ayrı bir tezgah, iş parçası, ürün, faaliyet grubu veya siparişi gösterir. Sütunlar tarihleri ve yatay uzunluklar zamanı gösterir.
- Çubuk (Gantt) Diyagramlarının önemli yetersizlikleri şöyle özetlenebilir:
- İşlemler arasındaki ilişkiler gösterilemediğinden, işlem sırasının yeniden düzenlenmesi gerektiğinde sakıncalar ortaya çıkmaktadır.
- İş miktarını işlemlere bağlı olarak göstermezler.
- Hangi işlemlerin süreleri toplamının projenin süresini verdiğini göstermezler. Başka bir deyişle kritik işlemler yani kesin olarak öngörülen süresinde bitmesi gereken işlemler belli değildir, böyle işlemlerin tamamlanmasındaki gecikme tüm proje süresini geciktireceğinden, diyagramlardaki bu yetersizlik çok önemlidir.
- Tamamlanmaları için fazla zamanı (bolluğu) olan, yani kritik olmayan işlemleri göstermezler. Oysa bu bollukların bilinmesi kaynak dengelemesi açısından çok önemlidir.
- Yukarıdaki yetersizliklere bağlı olarak proje süresinin kısaltılması ile maliyet arasındaki bağıntının nasıl değişeceği sorularına cevap alınamamaktadır.
- Çubuk diyagramları olasılık arz eden işlerde kullanılamazlar.
- Sonuç olarak; Çubuk (Gantt) Diyagramları ancak, basit ve olasılığı bulunmayan projelerde kullanılabilecek niteliktedir.

## **KRİTİK YOL DİYAGRAMI (KYD)**

- Aralarında başlama ve bitiş zamanları bakımından bağımlılık bulunan ve sonunda aynı noktada birleşen faaliyetler grubunun programlamasında kullanılır.
- Bitiş noktasına istenilen zamanda ulaşabilmek için üzerinde dikkatle durulması gereken kritik yolun tespiti ve faaliyet sürelerinin değişmesi halinde ortaya çıkacak alternatiflerin incelenmesi amacını taşır.

| <b>SEMBOL</b> | TERIM       | <b>AÇIKLAMA</b>                                                                                                    |
|---------------|-------------|----------------------------------------------------------------------------------------------------|
|               | Faaliyet    | Herhangi bir faaliyeti gösterir. Okun ucu faaliyetin<br>akış yönünü, üstteki rakam süreyi belirler. Çizginin<br>uzunluğu ölçekli değildir. |
|               | Düğüm       | Faaliyetin başladığını veya bittiğini gösterir.<br>łęculeki rakam başlangıç veya bitişi tanımlayan<br>kod numarasıdır.                     |
|               | Sebeke      | Faaliyet ve düğümlerden oluşan sistem.                                                                                                    |
| å             | Kritik yol  | Şebeke içinde toplam süresi en uzun olan yol.                                                                                              |
|               | Kritik süre | Kritik yolun süresi.                                                                                                    |
| 17            | En geç süre | Son düğümdeki kritik süre ile başlayıp geri giderek<br>alınan zaman farkları.                                                              |
|               |             | En erken süre Bir düğüme ulaşan faaliyetlerin süreleri toplamı.                                                                            |

(Şekil: 14.15.) - Kritik yol diyagramında kullanılan semboller ve anlamları.

## **ŞEBEKENİN KURULMASI**

Yatırımlara ait iş programı yapılırken önce şebekenin önemli faaliyetlerini içine alan ana şebeke kurulur. Bu şebekedeki faaliyetler arasındaki bağlantıların doğruluğu her faaliyet için şu üç soru kontrol edilmelidir.

- 1. Hangi işler (faaliyetler) bu faaliyetten bağımsız olarak yapılabilir ve bu faaliyetin başlamasından evvel bitirilmelidir.
- 2. Hangi işler bu faaliyetle paralel olarak başlayabilir.
- 3. Hangi işler bu faaliyetin bitiminden sonra başlamalıdır.
- Bu üç sorunun yanıtı sıra ile tam olarak şebekede görünüyor ise, ana şebekedeki önemli faaliyetler kendi içinde parçalanarak kademe kademe daha detaylı şebekelere seçilir
- Konuyu daha anlaşılabilir bir ifade ile belirtmek gerekirse;
	- İşlerin bağımsız parçalara bölünmesi,
	- Hangi faaliyetlerin birbirini izlediklerinin tespiti,
	- Faaliyetlerin kronolojik bir tarzda, aralarındaki bağıntı ve ilişkilerde göz önünde bulundurularak şemalandırılması gerekir.
- İlk çalışmalarda yalnız faaliyetler arasındaki lojik bağlantılar göz önünde tutulacağından faaliyetlerin süre tahminlerini yapmaya lüzum yoktur.
- Kritik yol (CPM) yöntemiyle hazırlanmış yatırım iş programları aşağıdaki sorulara yanıt verecek şekilde hesaplanırlar:
	- Yatırım süresi ne kadardır?
	- Hangi faaliyetler yatırımın toplam süresini doğrudan doğruya etkiler ve bunların tamamlanma sürelerinde yapılacak değişiklikler tümüyle yatırım süresine tesir eder?
- Hangi faaliyetlerde belirli bir tdöneminde bitirme mecburiyeti yoktur, bunlar bir zaman aralığı içinde istenilen bir tarihte başlayıp bitirilebilirler?
- Faaliyetlerin, programın müsaade ettiği zaman aralıkları ne kadardır?
- Hazırlanmış bir iş programında, yukarıda belirtilen soruların cevaplarını hangi tesirler bozar veya meydana gelebilecek hangi şartlar etkiler?
- Şebeke analizinde son safhayı, bu safhaya kadar olay ve faaliyetlere ilişkin olarak yapılan çalışmalardan elde edilen bilgilerin değerlendirilerek tablolar haline dönüştürülmesine ilişkin çalışmalar teşkil etmektedir. Bu nedenle tabloların hangi veriler esas alınarak düzenleneceğini kısaca görelim.
- Tablonun düzenlenmesinde olay numaraları esas alınabilir. Bu numaralar zaten şebeke diyagramı üzerinde mevcuttur. Bu bakımdan kolaylık sağlar.
- En erken başlama zamanları esas alınabilir. Bu, ilerleme ile program arasında faydalı bir mukayese imkanı verir.
- Boş zamanların esas alınması kritik veya kritik olmaya uygun faaliyetleri belirli hale getirmesi bakımından tercih edilir.

**Örnek:** Bir yayımcı kitabının basımı için bir yazarla anlaşmaya varmıştır. Karşılıklı mutabakat sonucu kitabın basılmasıyla ilgili faaliyetler ve süreleri aşağıdaki gibi verilmiştir. Bu faaliyetlere ilişkin ağı oluşturunuz.(süreler hafta **olarak** alınacaktır.)

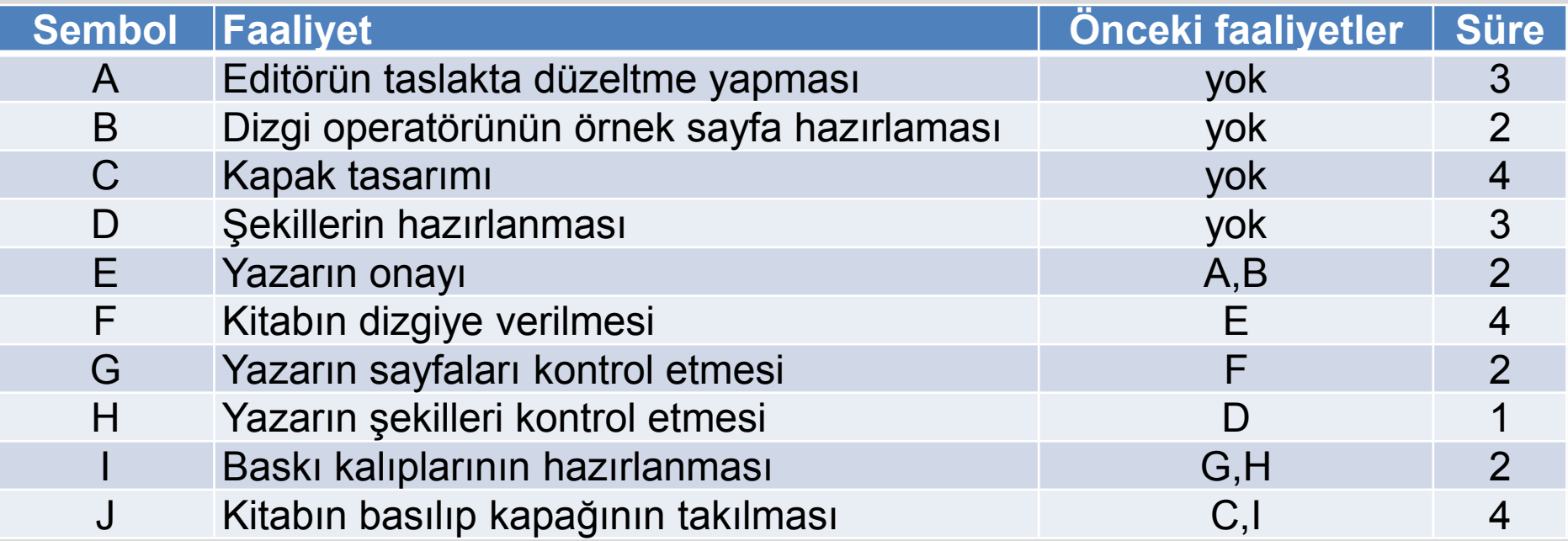

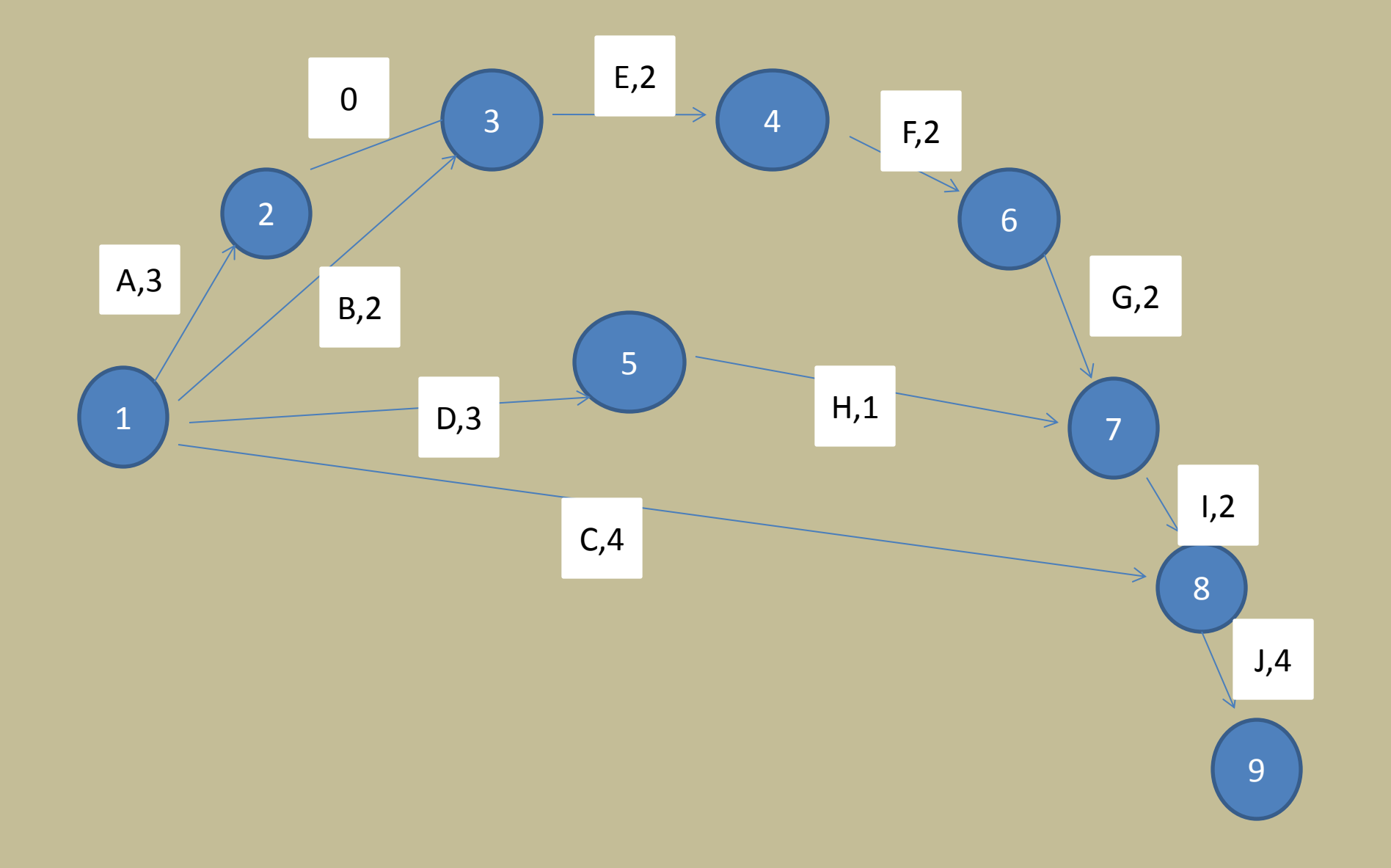

### **BİR ÜRETİM PROGRAMLAMA ÖRNEĞİ**

- Bir inşaat şirketi taahhüt etmiş olduğu bir binanın inşaatını planlamak istiyor. Projenin tamamlanması için gerekli faaliyetler ve her faaliyetin normal ve hızlı çalışma ile tamamlanmış süreleri ve bunların milyon TL olarak maliyetleri tabloda verilmiştir.
- Tabloda görüleceği üzere hızlı çalışmada süre kısalmada, buna karşılık maliyet yükselmektedir.
- Örneğin, B faaliyetinin 6 yerine 4 haftada tamamlanması maliyeti toplam 24 m.TL veya her azalan hafta için 12m.TL arttırmaktadır.
- Bu proje için normal sürelere göre düzenlenmiş KYD de verilmiştir. Bu durumda kritik yol ADG, kritik süre 12 hafta ve toplam maliyet 122m.TL olmaktadır. İnşaatın 12 yerine 9 haftada tamamlanması durumunda maliyet artmaktadır.

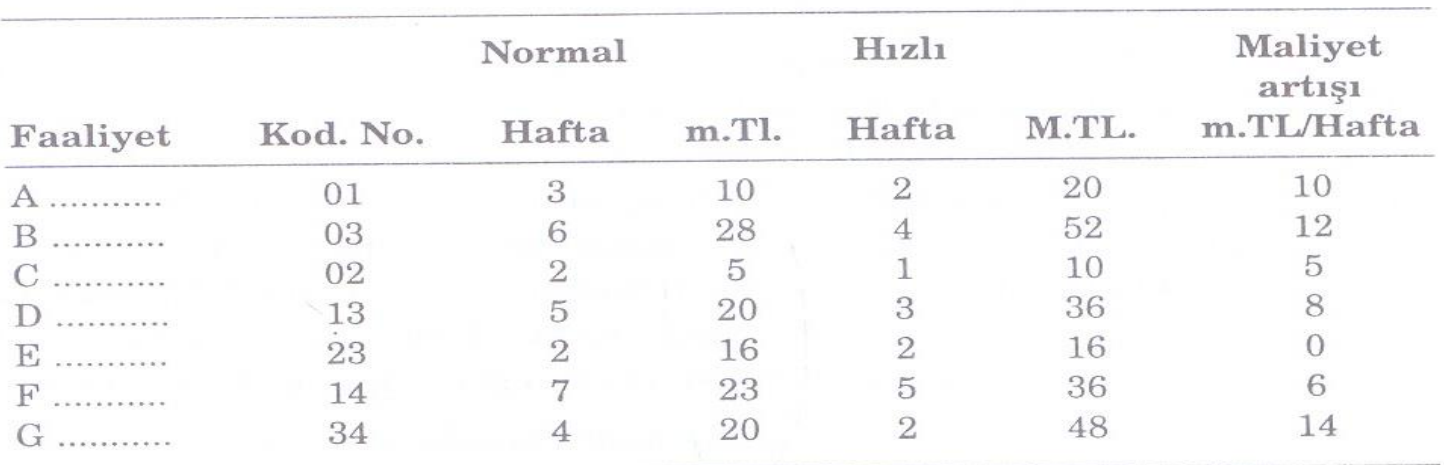

(Şekil: 14.17.) - Normal ve hızlı programlarda faaliyet süreleri ve m.TL. olarak maliyetler, örnek problem.

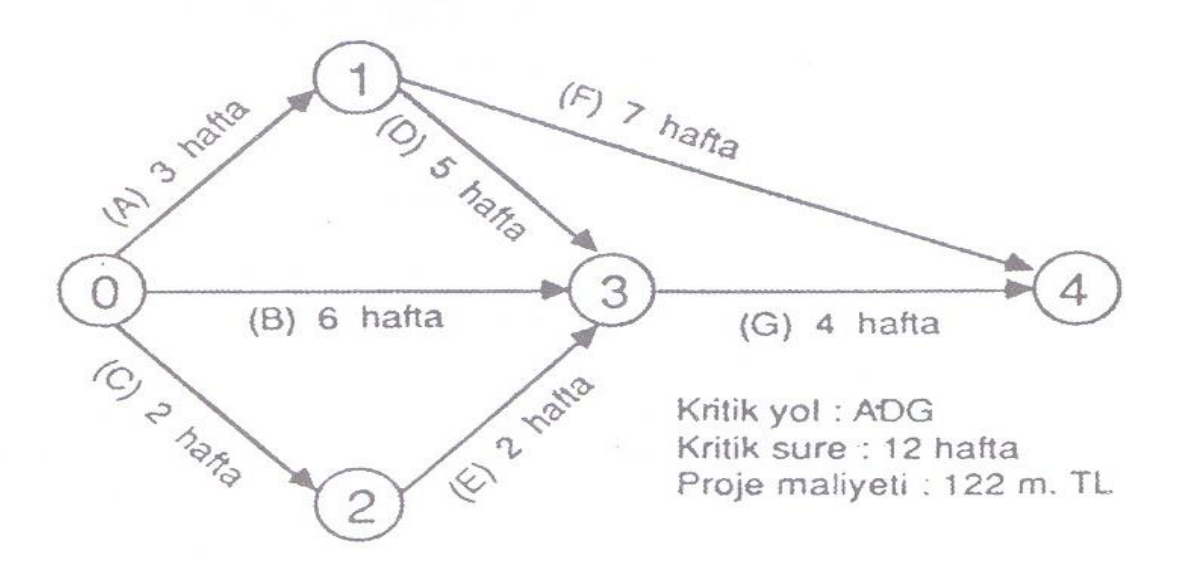

(Şekil: 14.18.) - Proje faaliyetlerinin normal süreleri içinde tamamlanması halinde KYD.

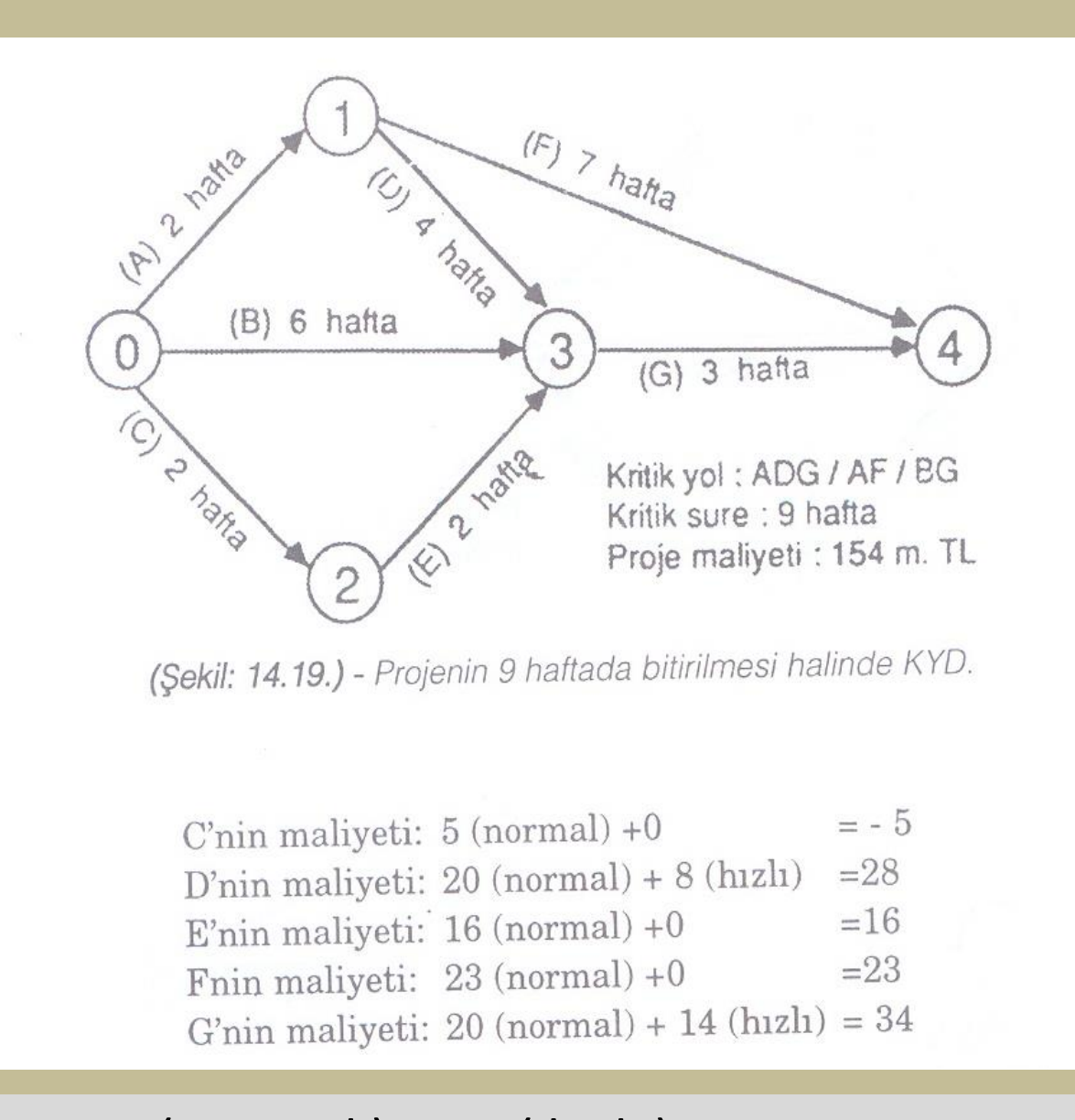

A' nın maliyeti : 10 ( normal ) + 10 ( hızlı ) = 20 B'nin maliyeti :  $28$  ( normal ) + 0 = 28

- Dikkat edilirse faaliyetlerin hızlı bitirilme sürelerini çeşitli kombinasyonlarda kullanarak, toplam proje süresini 7-12 hafta arasında herhangi bir rakama ayarlamak mümkündür.
- Minimum proje süresi 7 haftadır.
- Bundan sonraki her haftalık uzama için maliyet belli bir miktar düşmektedir.
- Mevcut şartlarda projeyi 12 haftadan daha kısa zamanda bitirmenin şirkete bir maddi yarar sağlamadığı aşikardır.
- Örnek olmak üzere projenin 7, 8 ve 10 haftalık tamamlanma sürelerine göre hazırlanmış KYD 'ları da verilmiştir.

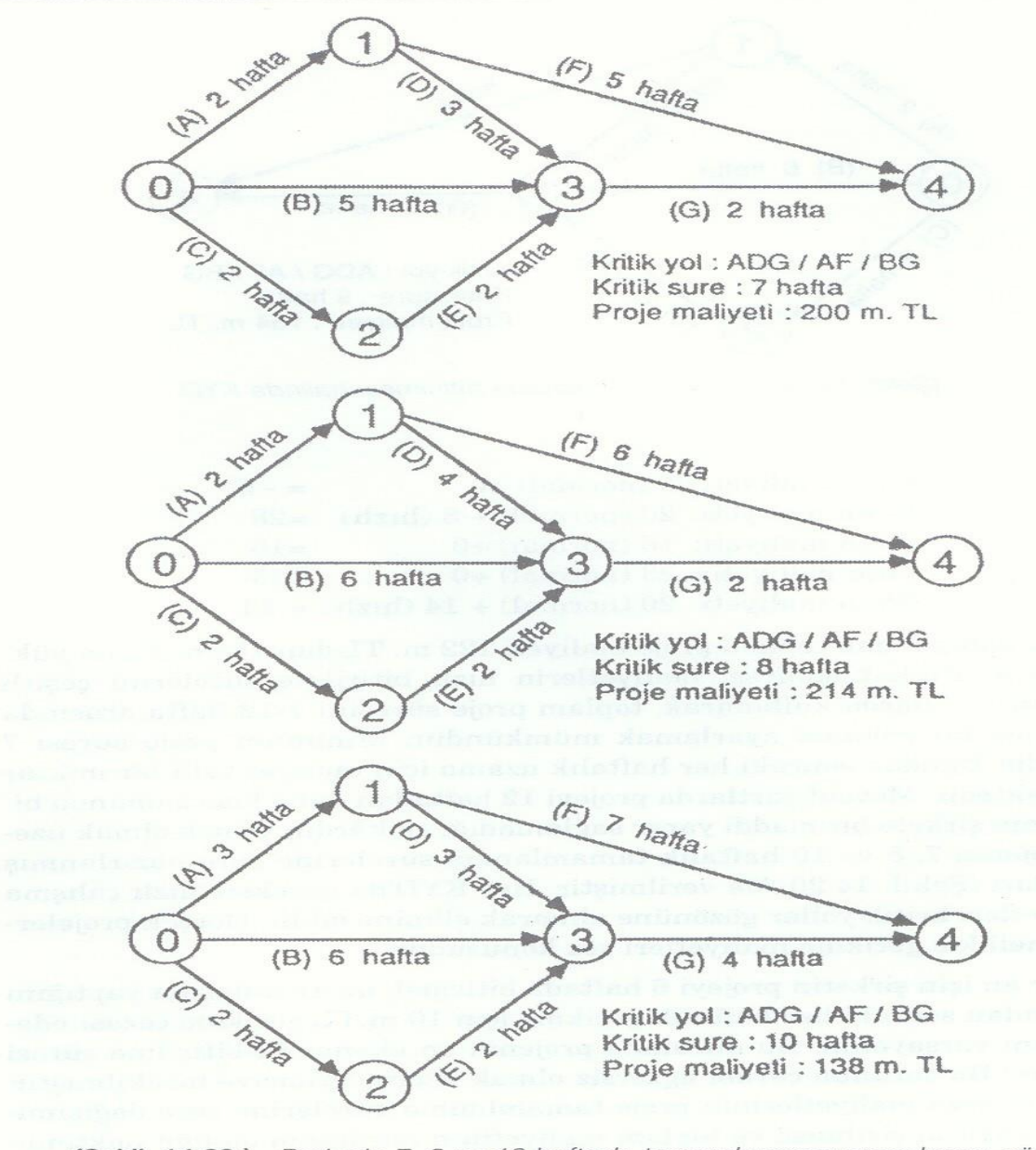

(Şekil: 14.20.) - Projenin 7, 8 ve 10 haftada tamamlanması amaçlarına göre düzenlenmiş KYD'ları.

## **PERT ANALİZİ**

• PERT; faaliyet sürelerinin olasılıklı olduğunu aşağıdaki varsayımlarla birlikte kabul eder:

1. Ayrı faaliyet sürelerinin **beta dağılım**ı formuna sahip rastlantısal değişkenler olduğunu varsayar.

2. Merkezi Limit Teoremine göre; (toplamdaki terim sayısı yeteri kadar çoksa )bağımsız rastlantısal değişkenlerin toplamının **normal dağılım**a uyduğunu varsayar

Uygulamada faaliyetlerin sürelerini kesin olarak bilmek olanak dışıdır. Eğer faaliyetlerin süreleri kesin olarak bilinmezse olasılıklı zaman süreleri söz konusu olabilir. İşte böyle durumlarda PERT analizi kullanılır.

Her faaliyet için üç ayrı süre belirlenir. Bu süreler:

- **1. En iyimser süre (a):** Her şey istenildiği gibi gittiğinde faaliyetin en çabuk tamamlanacağı süredir. Bu süreye sahip faaliyet %99 olasılıkla **a**'dan daha kısa zamanda bitirilemez.
- **2. En kötümser süre (b):** En kötü durumlarda faaliyetin bitirilme süresidir.Bir faaliyet %99 **b**'den daha uzun sürmez.
- **3. En yüksek olasılıklı süre (m):** Bu süre geçmiş deneyimlere göre beklenen durumlar altında faaliyetin bitirilme süresidir.
- **x** (ortalama) şebekede bir faaliyetin gerçekleşmesi için öngörülmüş süredir.

Buna beklenen zaman adı da verilebilir. Her faaliyetin beklenen süresi **(x)** ve varyansı **(s )** aşağıdaki formüllerle belirlenir:

*Ortalama* = 
$$
\bar{x}
$$
 =  $\frac{a + 4m + b}{6}$  *Varyans* =  $s^2$  =  $\frac{(b-a)^2}{6^2}$ 

• Eğer varyans değeri büyük olursa, belirsizlik değeri çok büyük olur; yani faaliyetin o sürede tamamlanması belirsizlik gösterir. Eğer varyans değeri küçük ise, öngörülen iyimser ve kötümser süreler pek farklı değildir ve faaliyetin tamamlanma süresi belirlenebilir. PERT analizi her faaliyetin beklenen ortalama zamanını **( x )** belirleyerek projede kritik yolu saptayabilir. Projenin başlangıcından bitimine kadar giden birkaç yol olabilir. Bu yollar içinde en yüksek ortalama beklenen zaman toplamını **(M)** ve varyansı veren yol **kritik yol**dur. Projenin toplam beklenen süresi ve varyansı aşağıdaki formüller yardımıyla belirlenir:

- M =  $x_1 + x_2 + x_3 + \dots + x_n$  $S^2 = S_1^2 + S_2^2 + S_3^2 + \dots + S_n^2$ .
- En son olay için bulunacak **( x )** toplam beklenen zaman projenin tamamlanması için gereken toplam beklenen ortalama zamanı gösterir.

## **Örnek Problem**

Dört o**l**ay ve beş faaliyetli bir proje için PERT analizinin tahmin süreleri aşağıda verilmiştir:

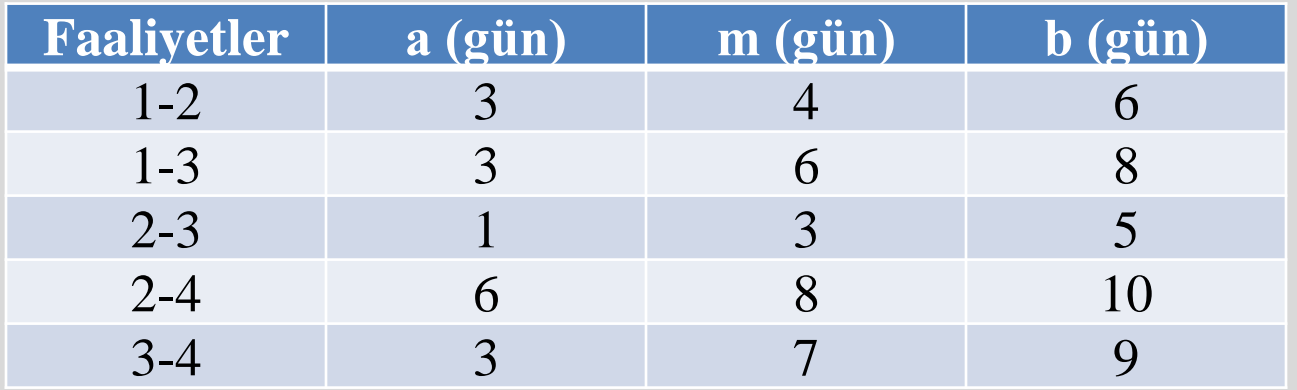

#### **İstenenler:**

- **A .** Projenin en fazla 16 günde bitirilmesinin olasılığını
- **B .** Projenin en az 15 günde bitirilmesinin olasılığını
- **C .** Projenin 12,5 ve 14,5 gün arasında bitirilme olasılığını bulunuz.

#### Önce faaliyetlerin beklenen zamanlarını ve varyanslarını beta dağılımı formülleri yardımıyla bulalım:

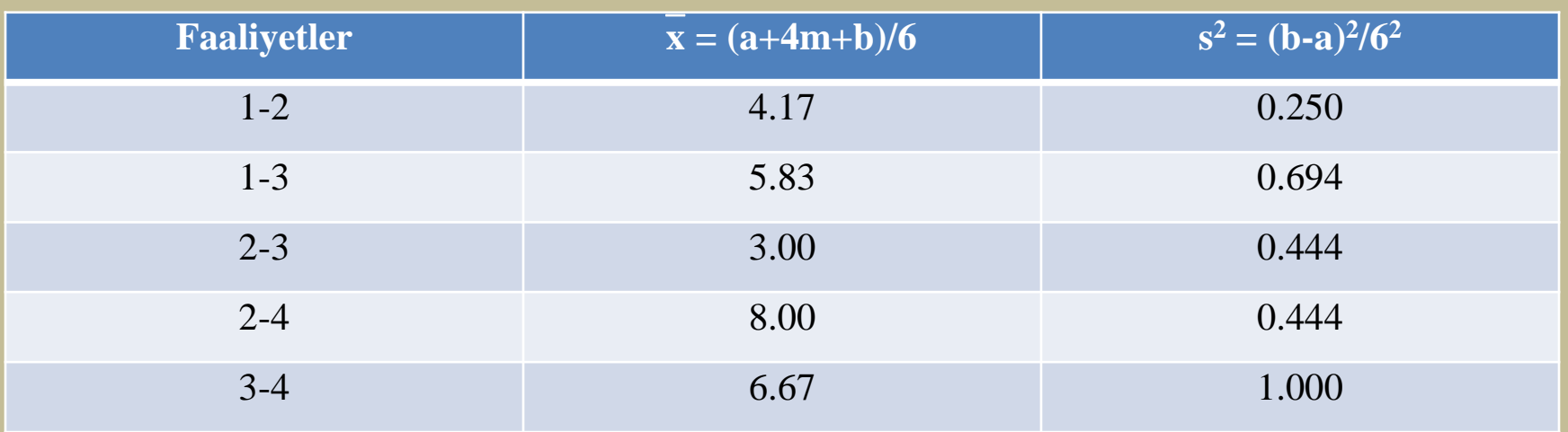

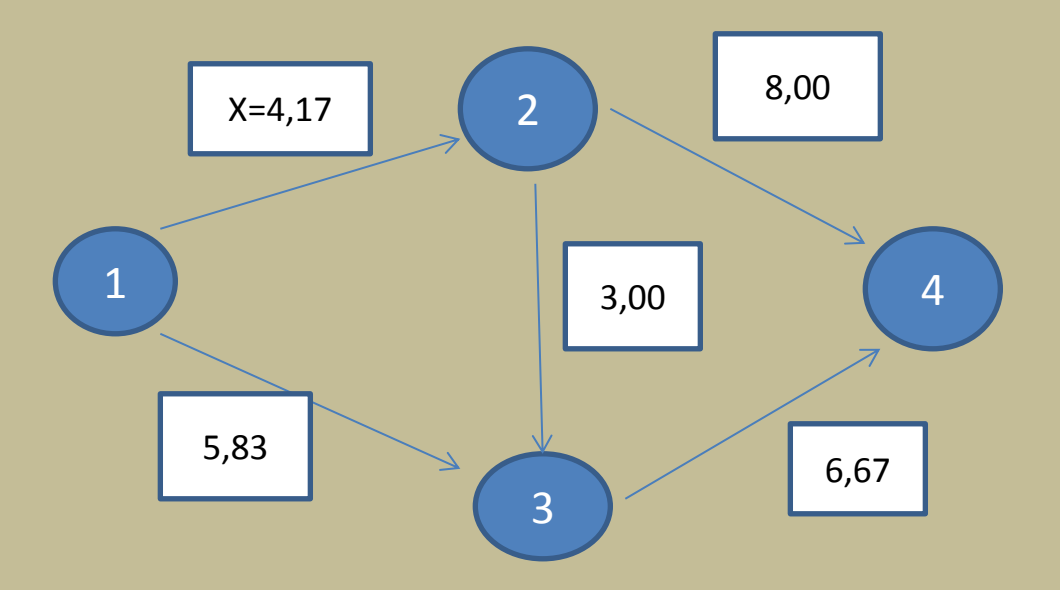

- Kritik yolu belirleyebilmek için; ileriye doğru hesaplama yolu ile olayların en erken gerçekleşme zamanlarını (te), geriye doğru hesaplama yolu ile olayların en geç gerçekleşme zamanlarını (t<sub>s</sub>) hesaplayalım:
	- Her faaliyetin gerçekleşme süresi  $(D_{ii})$ ; beta dağılımı formülleri kullanılarak hesaplanan  $x_{ii}$ 'e eşittir.
- **İleriye Doğru Hesaplama:**
- Düğüm :  $t_{e1} = 0$
- Düğüm :  $t_{e2} = t_{e1} + D_{12} = 0 + 4.17 = 4.17$
- Düğüm :  $t_{e3}$  = maks { $t_{e1}$  + D<sub>13</sub>,  $t_{e2}$  + D<sub>23</sub>} = maks {0 + 5.83, 4.17 + 3.00} = 7.17
- Düğüm :  $t_{e4}$  = maks { $t_{e2}$  + D<sub>24</sub>,  $t_{e3}$  + D<sub>34</sub>} = maks {4.17 + 8.00, 7.17 +  $6.67$ =13.84
- Hesaplamalar projenin 13.84 günde tamamlanacağını göstermektedir.
- **Geriye Doğru Hesaplama:**
- 4. Düğüm :  $t_{s4} = t_{e4} = 13.84$
- 3. Düğüm :  $t_{s3} = t_{s4} D_{34} = 13.84 6.67 = 7.17$
- 2. Düğüm :  $t_{s2}$  = min { $t_{s4}$  D<sub>23</sub>,  $t_{s3}$ -D<sub>23</sub>} = min {13.84 8.00, 7.17 3.00} = 4.17
- 1. Düğüm :  $t_{s1}$  = min  $\{t_{s3} D_{13}, t_{s2} D_{12}\}$  = min  $\{7.17 5.83, 4.17 4.17\}$  = 0
- Doğru hesaplama her zaman t<sub>s1</sub>'i sıfır yapan hesaplamadır.
- Kritik yol 1-2-3-4 yoludur.

### Projenin toplam beklenen zamanı:

 $M = D_{12} + D_{23} + D_{34} = \overline{\overline{x}}_{12} + \overline{\overline{x}}_{23} + \overline{\overline{x}}_{34}$ \_ \_ \_

 $M = 4.17 + 3.0 + 6.67 = 13.84$  gün

### Projenin Varyansı:

$$
s^2 = s_{12}^2 + s_{23}^2 + s_{34}^2
$$

 $s^2 = 0.250 + 0.444 + 1.000 = 1.69$  gün

### Projenin standart sapması :

$$
s = \sqrt{s^2} = \sqrt{1.69} = 1.3
$$
 gün

Projenin en fazla 16 günde bitirilme olasılığı; z1 dikey çizgisi normal dağılım eğrisini kestiğinde eğrinin altında kalıp z1 dikey çizgisinin solunda kalan alandır.

- $y_1 = 16$
- M = 13.84 gün
- $s = 1.30$
- $z_1 = (y_1 M)/s = (16-13.84)/1.30 = 1.66$
- **z = 1.66'** nın normal dağılım tablosundaki değeri **0.9515** dir.
- Projenin en fazla 16 günde bitirilme olasılığı
	- **% 95'** tir.

Projenin en az 15 günde bitirilme olasılığı;

 $y_2 = 15$  için

 $z_2 = (y_2 - M)/s = (15-13.84)/1.30 = 0.89$ 

Normal dağılım tablosundaki

**z = 0.89** değeri **0.8133** tür .

En a 15 gün istendiğine göre

## **Pr = 1.00 – 0.8133 = 0.1867 dir.**

Projenin en az 15 günde bitirilme olasılığı **% 19'** dur.

Projenin 12.5 ile 14.5 gün arasında bitirilme olasılığı;

 $y_3 = 12.5$ 

- $z_3 = (y_3 M)/s = (12.5 13.84)/1.30 = -1.03$
- **z = 1.03** için normal dağılım tablosu değeri **0.8485**'tir .
- $z = -1.03$  için ise 1-0.8485 = 0.1515'tir.

 $y_4 = 14.5$ 

 $z_{4} = (y_{4} - M)/s = (14.5 - 13.84)/1.30 = 0.51$ 

Normal dağılım tablosundaki **z = 0.51** değeri **0.6950**'dir.

Projenin 12.5 ile 14.5 gün arasında bitirilme olasılığı = 0.6950 – 0.1515 = 0.5435 = **%54**

## **İŞ DAĞITIMI VE TAKİBİ**

- Atölyede tezgah başında bulunan bir işçiye o gün ne yapacağını kesinlikle bildirebilmek için şu işlerin eksiksiz tamamlanması gerekir.
- a. Teknik resimlerin çizilmesi
- b. Kalite spesifikasyonlarının belirlenmesi
- c. Malzeme listelerinin hazırlanması
- d. Rota tespiti
- e. Mevcut malzeme ve ihtiyaçların karşılanması
- f. Üretim planlarına uygun programların hazırlanması
- g. İş istasyonu veya işçiye göre iş emirlerinin düzenlenmesi
- Bütün bu faaliyetlerin etkin bir koordinasyonla yürütülmesi ve sonunda ortaya çıkan iş emirlerinin ilgili yerlere zamanında ulaştırılması ÜPK' nun İş Dağıtımı fonksiyonunu oluşturur.
- İş dağıtımı ünitesinin sorumluluğuna giren faaliyetler şunlardır:
- 1. Programda belirtilen imalat için gerekli malzemelerin ambarda bulunup bulunmadığını kontrol etmek.
- 2. Yardımcı araç gereç, takım ve tertibatın istenilen zamanda iş istasyonunda hazır bulundurulmasını sağlamak
- 3. Teknik resim, kalite spesifikasyonları, işlem talimatı ve diğer yazılı dökümanları toplayıp imalata gönderilmek üzere siparişlere göre gruplamak
- 4. Hangi işin hangi tezgahta, ne miktarda, nasıl ve ne zaman yapılacağını kesin olarak belirleyen iş emirlerini yazmak
- 5. İş emirlerini ve onlarla ilgili yazılı dökümanları imalat departmanlarındaki sorumlu personele teslim etmek
- 6. Muayene noktalarını ve yöntemlerini belirleyen talimatı dizayn departmanından alarak kalite kontrolörlerine teslim etmek
- 7. İş emirlerini makina yükleme ve iş dağıtım tablolarına işlemek
- 8. Belirli bir siparişin başlamasından az önce ilgili ustabaşılarına hatırlatmada bulunmak
- 9. İşin yapılışı esnasında sistematik kontrollerle gecikme olup olmadığını tespit etmek
- 10. İş bittikten sonra daha önce verilen dökümanlarla birlikte, işçilik kartını varsa malzeme iade fişini, muayene raporunu ve diğer kayıtları toplamak ve değerlendirdikten sonra arşive kaldırmak

## **İŞ DAĞITIM LEVHASI**

- İş dağıtımının sözlü emirlerle yapılması artık geride kalmıştır. Günümüzün teknolojisi küçük atölyelerde dahi yazılı iş emirlerinin kullanılmasını kaçınılmaz hale getirmiştir. Fakat iş emri ve diğer dokümanların imalattan bir süre önce ilgili departmanlara teslim edilmesi ile sorun çözümlenmiş sayılmaz. Bunların uygulama aşamalarını her an kontrol etmeyi sağlayacak biçimde göz önünde tutulmaları gerekir. İş dağıtım Levhası bu amaca hizmet etmek amacıyla dizayn edilmiştir.
- İş dağıtım levhası imalat durumunun yanı sıra başka bilgileri veren bir araç olarak ta kullanılabilir. Örneğin, levha üzerindeki kırmızı renkli bir fişle arızalı, sarı renkli fişle operatörü bulunmayan, yeşil renkli fişle tamirde bulunan bir tezgah kolaylıkla gösterilebilir.

## **İŞ TAKİBİ**

- İş dağıtım levhasının imalatın gidişini günü gününe, hatta saati saatine yansıtabilmesi için atölyede iş takipçisi adı verilen kişilerin sürekli dolaşmaları gerekir. İş takipçiliği görevini yüklenecek elemanın;
- a.Geniş kapsamlı ve ayrıntılı imalat bilgisine sahip olması
- b.Fabrikadaki makine ve tesisleri iyi tanıması
- c. Hatırlama yeteneğine sahip bulunması
- d.İşine bağlılık, sorumluluk ve çalışkanlık niteliklerini taşıması
- e.Çevresi ile iyi beşeri ilişkiler kurabilmesi gerekir.

## **İŞ TAKİBİNDE BİLGİ AKIŞI**

- Takip ve kontrol aşamasında kullanılan bilgi toplama yöntemleri şunlardır:
- 1. Kayıtsız bilgi toplama: Takipçi görev alanı içindeki departmanları dolaşarak iş istasyonlarındaki durumu gözler, gerekli görürse parçaları sayar. Günümüz koşullarında ilkel bir yöntem olmasına rağmen pek çok işletmede uygulandığı görülmektedir.
- 2. Mekanik kayıt cihazları: Sürekli ve hızlı çalışan makinelere bağlanan otomatik sayaçlarla yapılan iş miktarı, sonradan saymaya gerek kalmadan tespit edilir.
- 3. İşçi çalışma kartı: Tezgah başında çalışan her işçinin adına düzenlenmiş çalışma kartında hangi işlemden kaçar adet yapıldığı işçi tarafından kaydedilir.
- 4. Ayrılabilir işlem kontrol kartı: Ardışık işlemler sonunda imal edilen bir parçanın hareketlerini kontrol amacını taşır.
- 5. İş emri kartı: Belirtilen miktarda iş tamamlandığında yazılıp kalite kontrol, ücret tahakkuku ve maliyet muhasebesi departmanlarında kullanılır.